# **CUSD PIT Permit Training Instructions**

**Step One:** Complete the on-line training by going to the following website:

<http://learning.syntrio.com/ascip/login.asp>

- 1. **Log on:** (if you have registered before) or
- 2. **Register:** (if you have not registered in the past) please be sure to indicate which department you work in. **Note User ID Example:** Enter first initial of your first and last name followed by your birth date (mm/dd/yy)
- 3. **Select:** (in the category section) *Environmental Health and Safety*
- 4. **Select:** Search

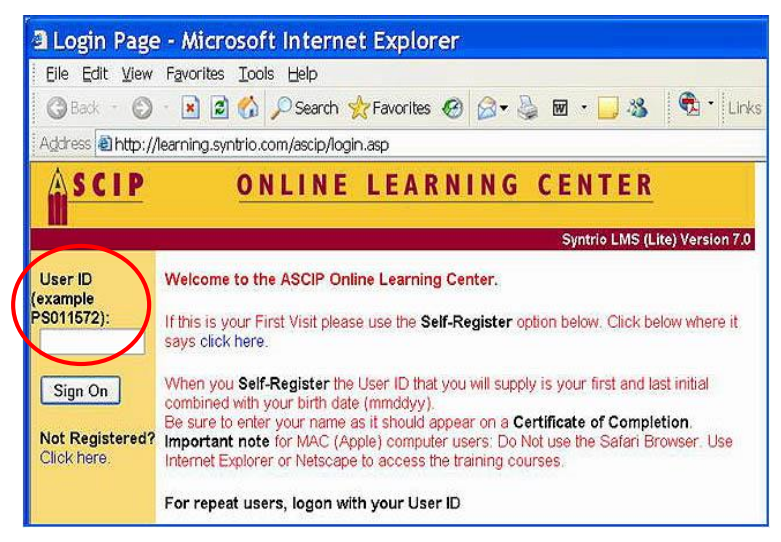

5. **Select:** *Power Industrial Truck, Utility Cart.* Take the online course. After completing the course and passing the on-line test, you **must contact your Site Supervisor,** an **Authorized Trainer,** (see attached "trainer" list) or the Transportation Department Training/PIT Coordinator (see below) to schedule the Practical Behind-the-Wheel (BTW) portion of your training.

## **Step Two: Practical training (BTW)**

Practical training includes demonstrations performed by the trainer, practical exercises performed by the trainee, and evaluation of the operator's performance including a skills drive test. In most cases the practical training will be conducted by an authorized trainer at your site (usually the Plant Supervisor or Lead Custodian)**.** 

### **Step Three:** Documentation

Once both the online training and BTW has been completed, the BTW training documentation must be sent to the Transportation Department, Attention: PIT Coordinator**.** The PIT Coordinator will verify the online training has been completed (with a passing score)

### **Step Four:** PIT Permit Issued

**The PIT permit will only be issued once all training has been verified –** the BTW verification of training form must be **LEGIBLE** and **contain the licensee's name, school site, department, and job title.** (Make sure we can read your information or you may not receive your permit – we won't know where to send it!)

### **Please Note:**

*Any time you operate a PIT vehicle without a valid Permit in your possession; you are in direct violation of Board Policy 8501.*

### **CONTACT INFORMATION:**

Joy Frantz, Driver Training/PIT Coordinator Office phone number: Ext. 79690 (327-9690) or email address: [joyfrantz@cusd.com](mailto:joyfrantz@cusd.com)

> **C l o v i s U n i f i e d T r a n s p o r t a t i o n D e p a r t m e n t** *T h e D r i v i n g F o r c e B e h i n d E d u c a t i o n Updated May 2014*